**in**

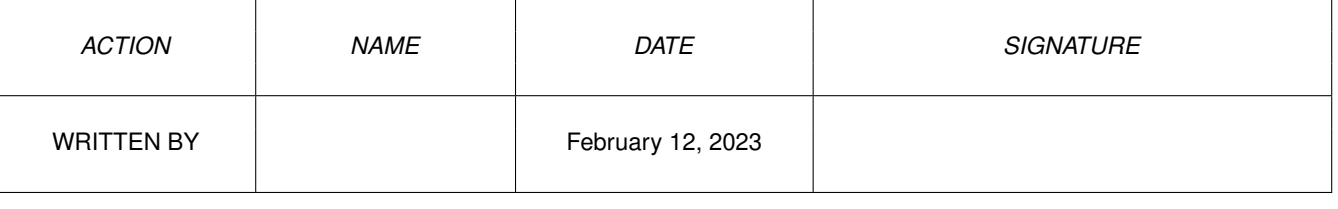

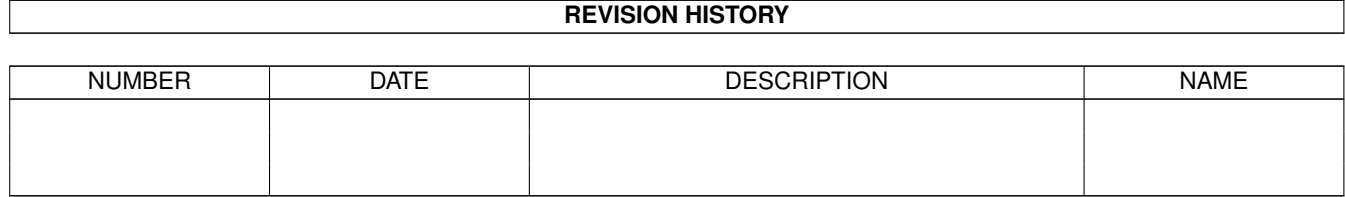

# **Contents**

#### $1$  in

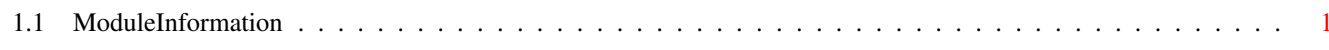

 $\mathbf 1$ 

## <span id="page-3-0"></span>**Chapter 1**

### **in**

#### <span id="page-3-1"></span>**1.1 ModuleInformation**

ShowModule v1.10 (c) 1992 \$#%! now showing: "datatypes/pictureclass.m" NOTE: don't use this output in your code, use the module instead.

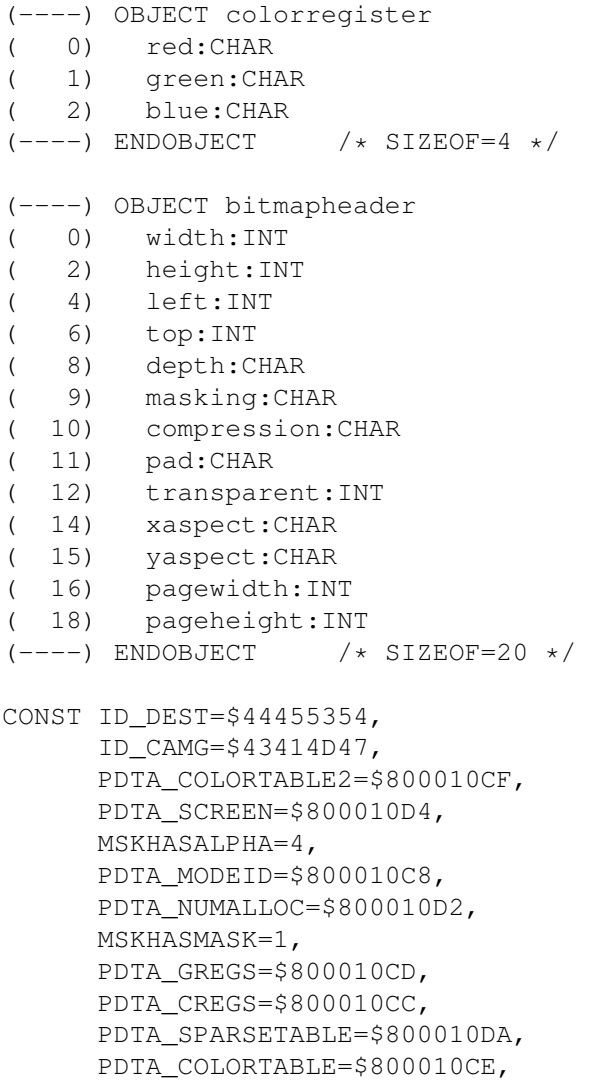

in  $\frac{2}{2}$ 

```
PDTA_REMAP
=$800010D3
,
PDTA_NUMCOLORS
=$800010D1
,
PDTA_NUMSPARSE
=$800010D9
,
PDTA_BITMAPHEADER=$800010C9,
MSKHASTRANSPARENTCOLOR=2,
ID_CMAP
=$434D4150
,
ID_GRAB
=$47524142
,
ID_BMHD
=$424D4844
,
PDTA_GRAB
=$800010D6
,
CMPNONE=0,
MSKNONE=0,
ID_CRNG
=$43524E47
,
MSKLASSO=3,
ID_BODY
=$424F4459
,
ID_ILBM
=$494C424D
,
PDTA_ALLOCATED
=$800010D0
,
CMPBYTERUN1=1,
CMPBYTERUN2=2,
ID_SPRT
=$53505254
,
PDTA_CLASSBITMAP=$800010D8,
PDTA_DESTBITMAP=$800010D7,
PDTA_FREESOURCEBITMAP
=$800010D5
,
PDTA_BITMAP=$800010CA,
PDTA_COLORREGISTERS
=$800010CB
```
#define PICTUREDTCLASS/0